# Задача A. XOR

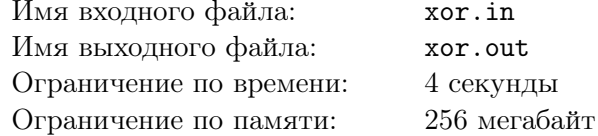

Сегодня на уроке логики Паша и Андрей узнали про новую операцию - XOR двух чисел. Напомним, что XOR или «Исключающим ИЛИ», называется бинарная операция, которая применяется к каждой паре битов, стоящих на одинаковых позициях в двоичных представлениях чисел так, что, если биты равны, то в результате на этой позиции стоит 0, если же биты различны, то 1. Например, 3 XOR  $5 = 6$ , потому что  $3_{10} = 011_2$ ,  $5_{10} = 101_2$ , поэтому после применения операции второй и третий бит становятся равными 1, а первый бит  $-$  0, таким образом получается  $110_2 = 6_{10}$ .

Эта операция им так понравилась, что они придумали игру. Паша выписывает п натуральных чисел  $a_i$ , затем Андрей называет  $m$  натуральных чисел  $b_j$ . Затем Паша для каждого числа  $b_j$  находит такое  $k$ , что результат операции  $b_i$  XOR  $a_k$  наибольший из возможных.

Но Паша пока не очень быстро умеет находить такие числа. Помогите Паше в этом!

### Формат входного файла

Первая строка входного файла содержит одно натуральное число  $n (1 \leq n \leq 100000)$  количество чисел, выписанных Пашей. Вторая строка содержит эти числа  $a_i$   $(0 \le a_i \le 10^9)$ . Все  $a_i$ различны.

Третья строка входного файла содержит натуральное число  $m$   $(1 \le m \le 100000)$  — количество чисел, названных Андреем. Четвертая строка содержит эти запросы  $b_i$   $(0 \le b_i \le 10^9)$ .

#### Формат выходного файла

В выходной файл выведите *m* чисел: для каждого  $b_j$  выведите такое  $a_k$ , что  $a_k$  XOR  $b_j$ максимально.

### Примеры

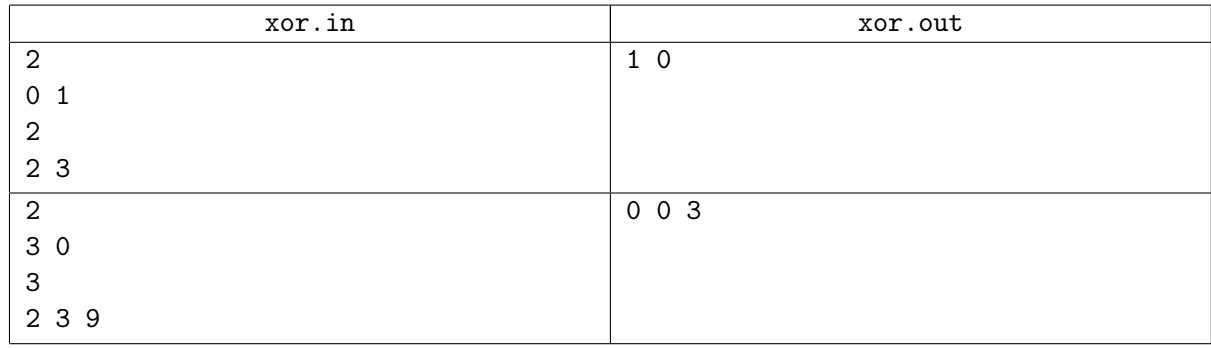

# Примечание

Решения, работающие при  $n, m \leq 1000$ , будут оцениваться из 40 баллов.

# Задача B. Урок физкультуры

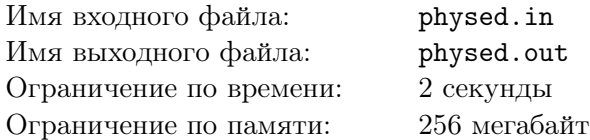

В школе проходит урок физкультуры. К сожалению, разных классов много, а учитель — только один. Поэтому, урок совмещён у *n* классов. Все классы пришли на урок шеренгами. В каждой шеренге в произвольном порядке стоят мальчики и девочки.

Так как проводить урок для множества шеренг неудобно, учитель решил соединить все шеренги в одну. Он может взять две шеренги и составить из них одну, поставив всех школьников из одной из них в конец второй. При этом, дисциплинированные школьники отказываются менять свой порядок внутри шеренги своего класса.

После того, как он построил всех в одну шеренгу, школьники должны рассчитаться на первого-второго, начиная с начала шеренги. Для этого школьники по очереди в порядке их следования в шеренге говорят «первый», «второй», «первый», «второй» и т. д. Таким образом, школьники, стоящие на нечетных местах становятся «первыми», а на четных — «вторыми». Затем группа «первых» отправится играть в футбол, а группа «вторых» — в волейбол.

Мальчики играть в футбол любят, а девочки — нет. Поэтому, учитель хочет расставить школьников так, чтобы в футбол играло как можно больше мальчиков. Помогите ему найти максимальное количество мальчиков, которые могут пойти играть в футбол.

### Формат входного файла

В первой строке входного файла задано единственное целое число *n* (1 *≤ n ≤* 100 000) количество пришедших на физкультуру классов.

Далее, в *n* строках задано описание того, как эти классы пришли. Описание каждого класса строка из букв B и G в том порядке, в котором стоят учащиеся этого класса. Буква B соответствует мальчику,  $G$  — девочке. Начало строки — начало соответствующей шеренги. Каждая строка не пуста и имеет длину не более 100 символов.

Суммарно, на урок физкультуры пришло не более  $10^6$  школьников.

### Формат выходного файла

В выходной файл выведите единственное целое число — максимальное количество мальчиков, которые могут пойти играть в футбол.

### Примеры

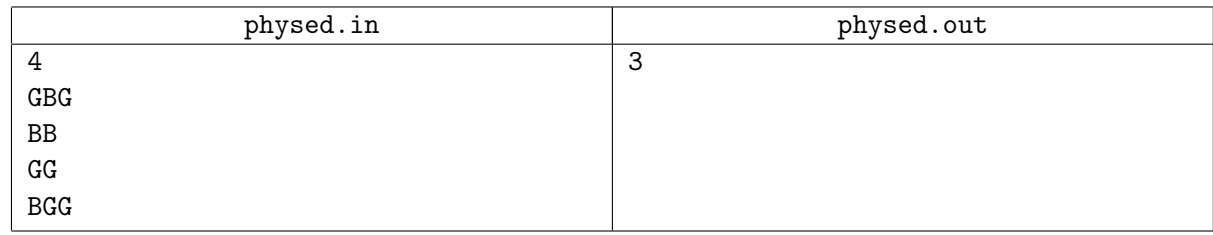

# Примечание

В примере, как ни поставить мальчиков, все равно один не будет играть в футбол. А вот если поставить сначала школьников в порядке BGG, BB, GG, GBG, тогда три мальчика пойдут играть в футбол.

Решения, работающие при *n ≤* 1000, будут оцениваться из 60 баллов.

Решения, работающие при *n ≤* 10, будут оцениваться из 30 баллов.

# Задача C. Конкуренция

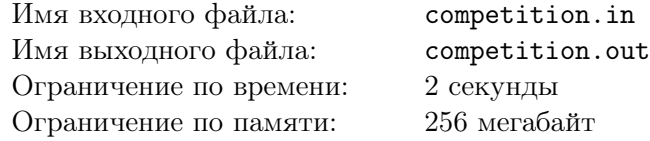

Программистами компании «Xednay» постоянно разрабатываются новые программные продукты. Одной из стадий тестирования новой программы является проверка её корректного завершения в различных условиях. А одним из условий корректного завершения является выход из всех процедур и функций, которые запускались в процессе работы программы. Для отслеживания того, все ли в порядке и не прекратила ли программа работу посередине выполнения какой-нибудь подпрограммы, программистами компании была создана утилита, ведущая лог действий программы.

Результат работы этой утилиты предельно прост — он представляет собой строку, содержащую набор круглых, квадратных и фигурных скобочек. При этом любая открывающая скобочка означает запуск некоторой новой подпрограммы с определенными свойствами, а любая закрывающая, наоборот, означает завершение какой-то процедуры или функции с теми же свойствами, что у соответствующей открывающей.

Ясно, что, глядя на такую строку, легко понять, возникали ли в процессе работы изучаемой подпрограммы нештатные ситуации — достаточно лишь проверить правильность скобочной последовательности.

Однако и конкуренты «Xednay», компания «Elgoog», не стоят на месте. Ведущими экспертами «Elgoog» было принято решение запустить в систему «Xednay» вирус, портящий результат работы описанной выше утилиты. Чтобы не вызывать подозрений, вирус не ломал результат работы полностью, а всего лишь менял в нем одну из скобочек на какую-то другую. После этого изменения любая правильная скобочная последовательность становилась неправильной, и ни одна программа не проходила стадию системного тестирования.

Когда хитрый ход конкурентов был раскрыт, Вам поручили написать программу, нейтрализующую результат работы этого вируса. Программа должна изучать возможность такой замены одного символа в скобочной последовательности, чтобы после этой замены последовательность становилась правильной.

### Формат входного файла

Первая и единственная строка входного файла содержит скобочную последовательность строку длиной не больше 100 000, состоящую только из символов (, ), [, ], {, }.

# Формат выходного файла

Если решение существует, выведите в выходной файл любую правильную скобочную последовательность той же длины, отличающуюся от данной ровно одним символом. Если же решения нет, выведите «No solution». Если решений несколько, выведите любое.

# Примеры

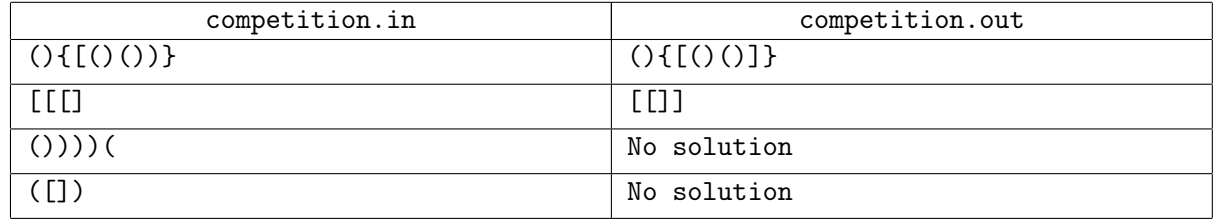

### Примечание

Решения, работающие для скобочных последовательностей длиной не более 1000, будут оцениваться из 60 баллов.

# Задача D. Партии

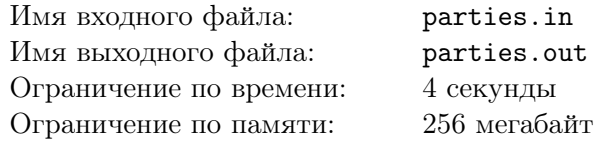

В стране Байтландии есть *n* городов, соединенных дорогами. Каждая дорога двухсторонняя и имеет некоторую длину. Также, в стране есть две партии — одна выступает за то, что вилку необходимо держать во время еды в левой руке, другая — за то, что вилку необходимо держать в правой руке. В каждый момент времени каждый из городов поддерживает только одну партию. Вот только время от времени в городах происходят перевороты и в одном из городов поддерживаемая партия меняется на противоположную.

Правительство Байтландии поручило Вам написать программу, которая бы в каждый момент времени оценивала стабильность политической ситуации в стране. Согласно математической модели, разработанной ведущими учеными Байтландии, стабильность зависит от того, насколько близко находятся города, поддерживающие одну и ту же партию, поскольку чем ближе они, чем больше вероятность того, что они могут объединиться в коалицию.

Поэтому программа, написанная Вами, должна по информации о всех городах, дорогах и происходящих переворотах находить, после каждого переворота, два города, поддерживающих одну партию, и находящихся на наименьшем расстоянии друг от друга.

# Формат входного файла

Первая строка входного файла содержит три целых числа *n*, *m* и *k* (1 *≤ n, m, k ≤* 100 000) количество городов, дорог и переворотов соответственно.

Вторая строка содержит строку *s* длиной *n*, описывающую политическую ситуацию в стране на момент начала наблюдения. Символ L на *i*-ой позиции означает, что город номер *i* поддерживает партию, выступающую за то, что вилку необходимо держать в левой руке, символ R — в правой.

Следующие  $m$  строк содержат по три целых числа  $a_i, b_i$  и  $l_i$   $(1 \le a_i, b_i \le n, a_i \ne b_i, 1 \le l_i \le 10^9)$  номера городов, которые соединены *i*-ой дорогой и ее длина. Каждая пара городов соединена не более, чем одной дорогой.

Следующие *k* строк содержат номера городов *c<sup>j</sup>* (1 *≤ c<sup>j</sup> ≤ n*), в которых происходили перевороты в порядке их происшествия. Поскольку все города достаточно консервативны, то в каждом городе произошло не более одного переворота, то есть все *c<sup>j</sup>* различны.

### Формат выходного файла

В выходной файл выведите *k* + 1 отчет о ближайших городах, которые могут объединиться в коалицию. Первое описание должно соответствовать началу наблюдения, каждое следующее после очередного переворота в одном из городов.

Каждое описание должно быть выведено на отдельной строке и содержать три целых числа *d<sup>i</sup>* ,  $x_i$  и  $y_i$  — минимальное расстояния между городами, поддерживающими одну партию и номера этих городов, соответственно. Если таких пар несколько, выведите любую. Гарантируется, что хотя бы одна такая пара всегда существует.

Цикл Интернет-олимпиад для школьников, сезон 2011-2012 Седьмая индивидуальная олимпиада. 25 февраля 2012 года.

# Примеры

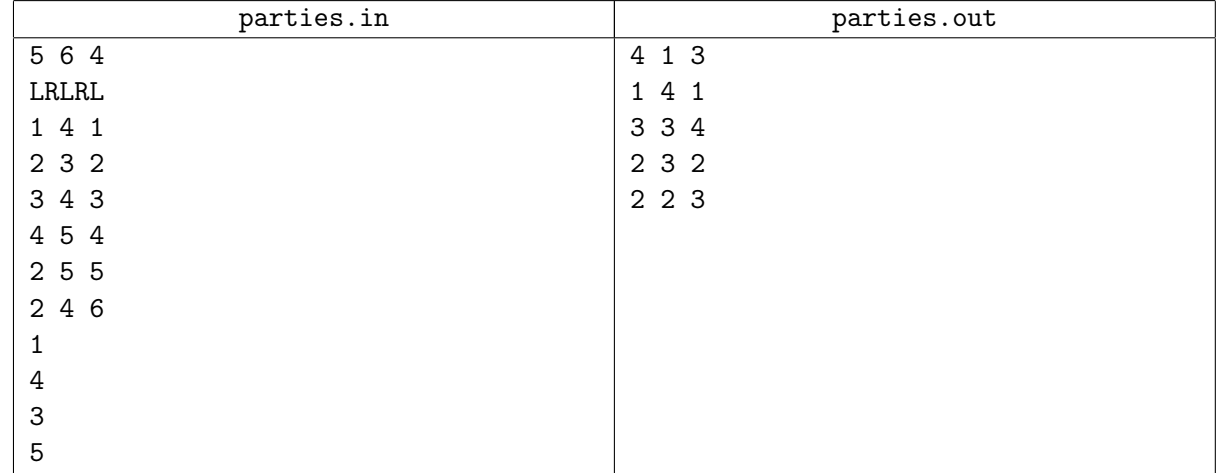

# Примечание

Решения, работающие при *n ≤* 100, будут оцениваться из 30 баллов. Решения, работающие при *n ≤* 2000, будут оцениваться из 60 баллов.